# $KUINS$

http://www.kuins.kyoto-u.ac.jp/

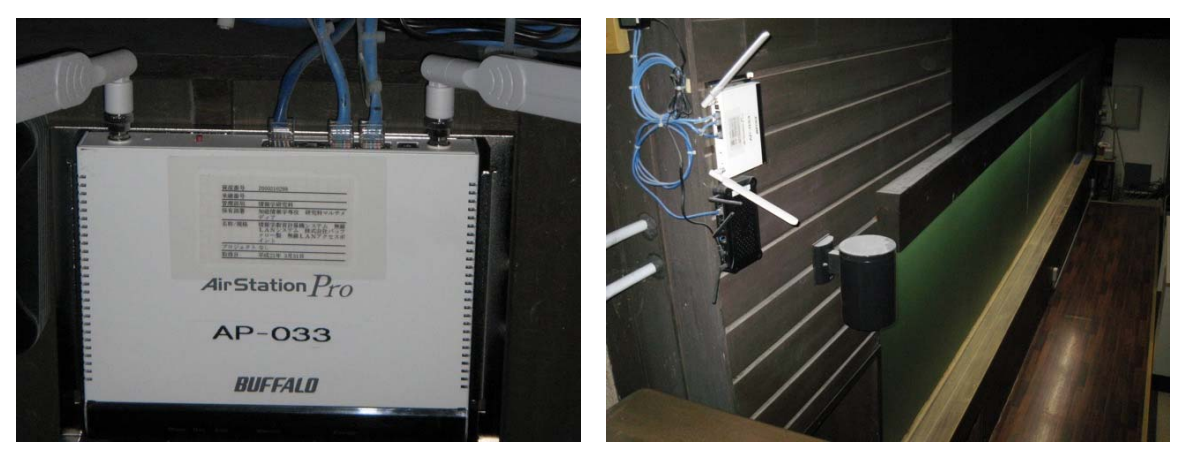

LAN

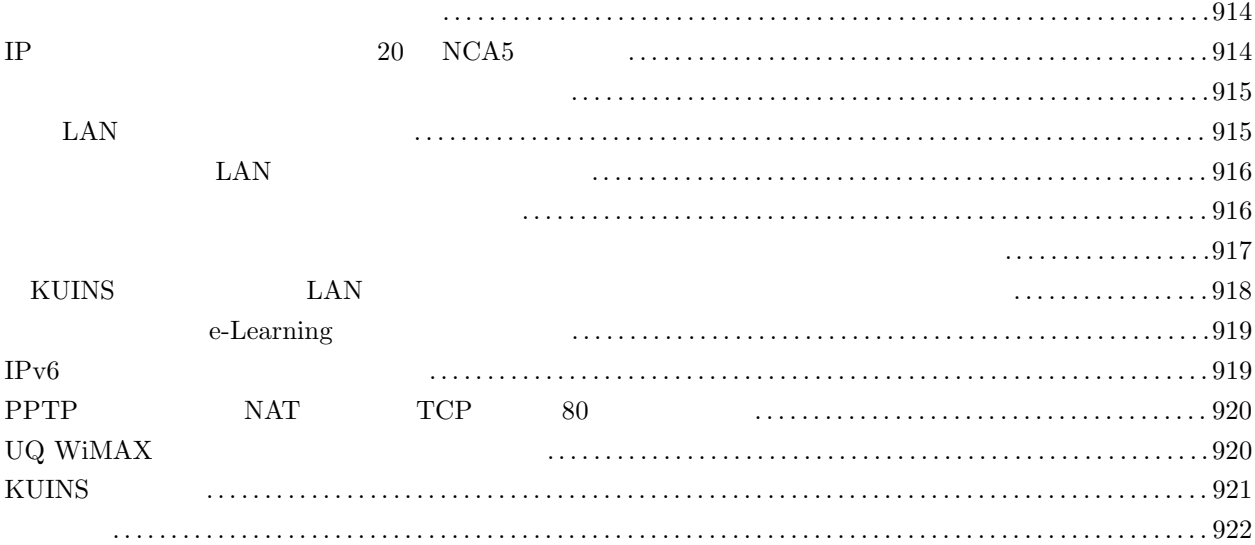

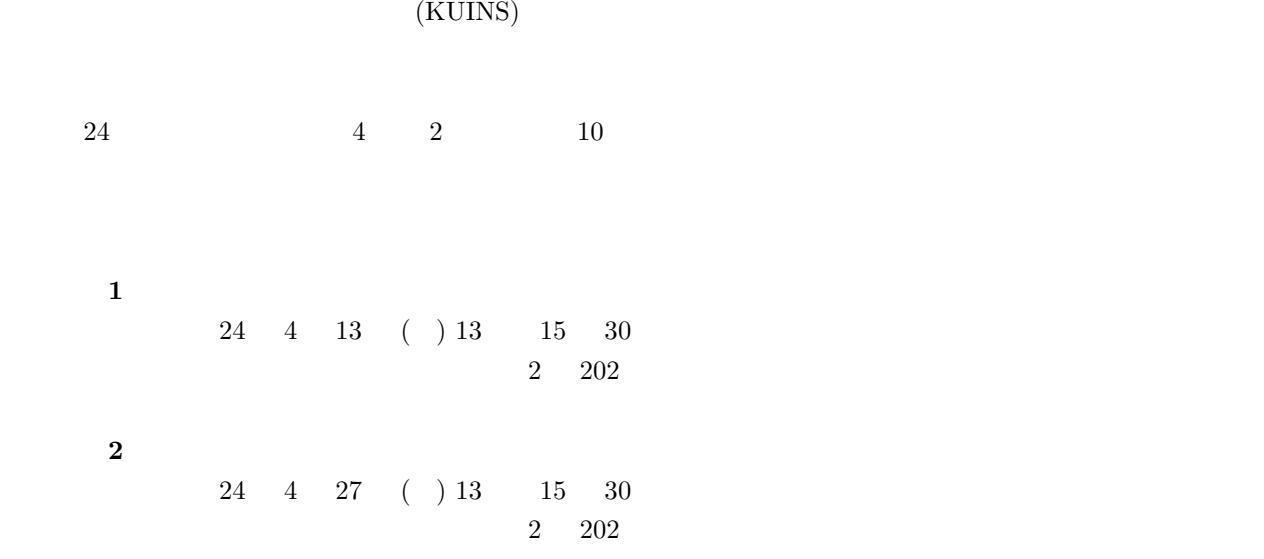

 $(\texttt{http://www.iimc.kyoto-u.ac.jp/ja/whatsnew/tutorial/})$ 

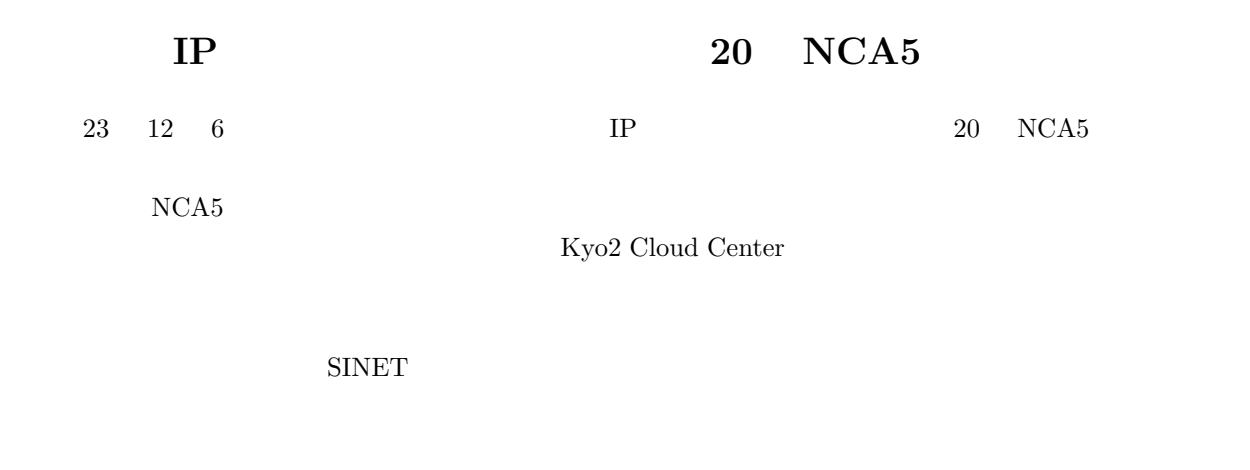

 $\overline{28}$  42  $\text{SINET}$ 

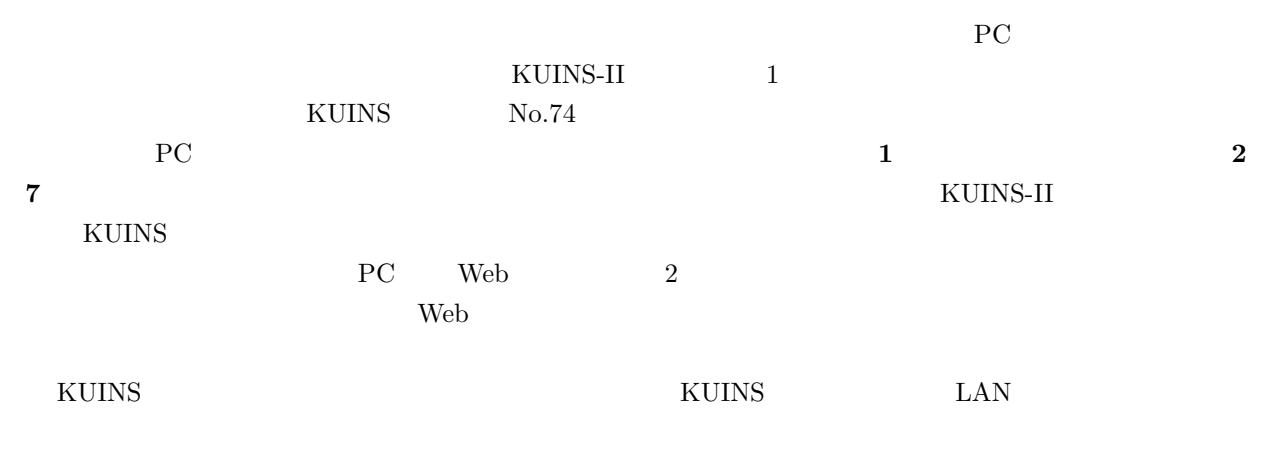

 $2 \t7$ 

### **VPN** : IPSec, PPTP, L2TP, OpenVPN

# : DNS(TCP/53, UDP/53), SSH(TCP/22), http(TCP/80), https(TCP/443), IMAP(TCP/143), IMAPS(TCP/993), POP3(TCP/110), POP3S(TCP/995), FTP(TCP/21), MSA(TCP/587), SMTPS(TCP/465), RDP(TCP/3389), rsync(TCP/873), CVS(TCP/2401), Subversion(TCP/3690), Git(TCP/9418), whois(TCP/43), ntp(TCP/123, UDP/123), socks(TCP/1080), rtmp(TCP/1935), SST(UDP/2233)

 $\mathbf{Web}$ 

 $4$  and  $29$ 

# **LAN**

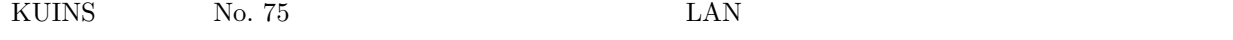

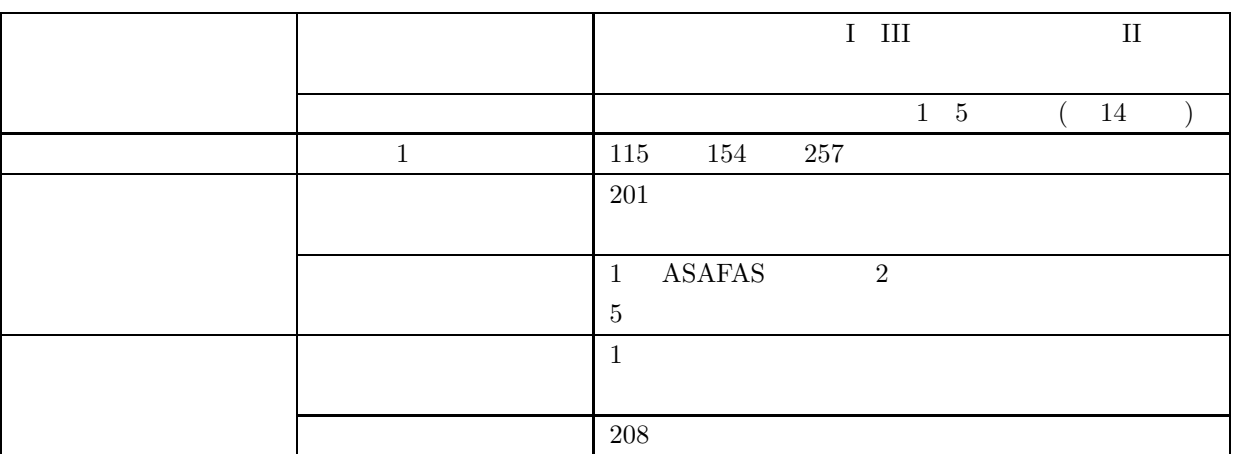

 $\overline{a}$  iii,  $\overline{a}$  iii,  $\overline{a}$  iii,  $\overline{a}$ 

 $($  LAN

## $\textrm{LAN}$  example  $\textrm{KUINS}$ AT-TQ2403

 $\label{eq:1.1} \text{LAN}\qquad \qquad \text{q-alckuins.kyoto-u.ac.jp}$ 

 ${\rm KUINS}$ 

# **LAN**

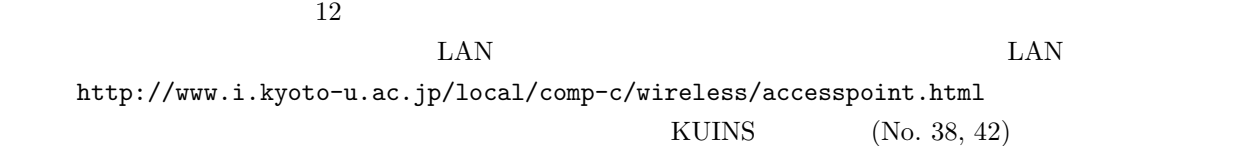

 $_{\rm{edurcam}}$ 

 $(KUMail)$  23 12  $\text{Live@edu}$  $\text{ECS-ID}$  ( ).( ).(3 )@st.kyoto-u.ac.jp https://web.st.kyoto-u.ac.jp/mymail/  $\textrm{Live@edu} \hspace{1.5cm} \textrm{Live@edu}$ http://mail.st.kyoto-u.ac.jp/  $3$  $ECS$ -ID  $\sim$  $30 \overline{a}$  10G  $\begin{tabular}{ll} \text{DEEPMail} & \color{red}24 & 5 \\ \end{tabular}$  $26 \qquad 5 \qquad \qquad {\rm DEEPMail}$  ${\large\bf SPS\text{-}ID} \hspace{2cm} {\large\bf KUMail}$ 

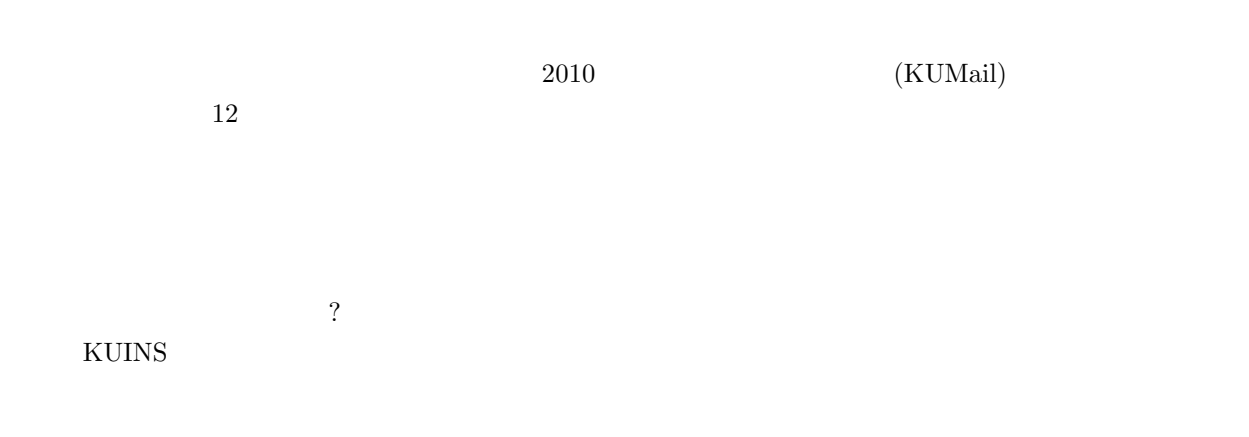

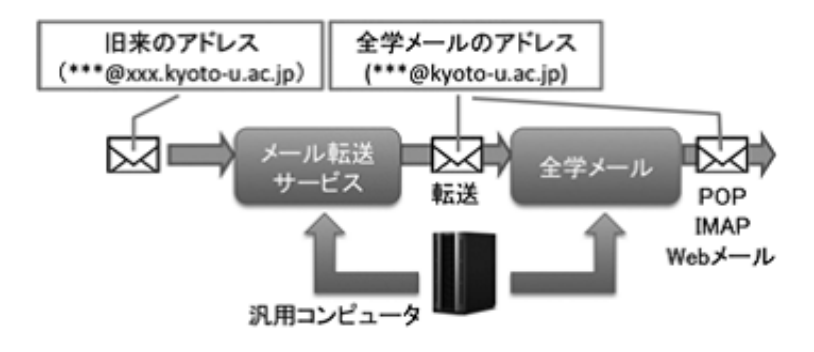

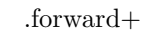

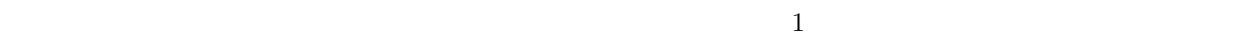

できるのでグループや掛で利用しているメールアドレスにも対応できます.また,Mailman というツールによ

 $\frac{1}{1}$  12,600  $\frac{1}{2}$ 

 $\lambda$  Web  $\lambda$ 

E-Mail: whs-qa@media.kyoto-u.ac.jp

 ${\rm DNS}$ 

E-Mail: q-a@kuins.kyoto-u.ac.jp

**KUINS** LAN

情報環境機構 IT 企画室

KUINS

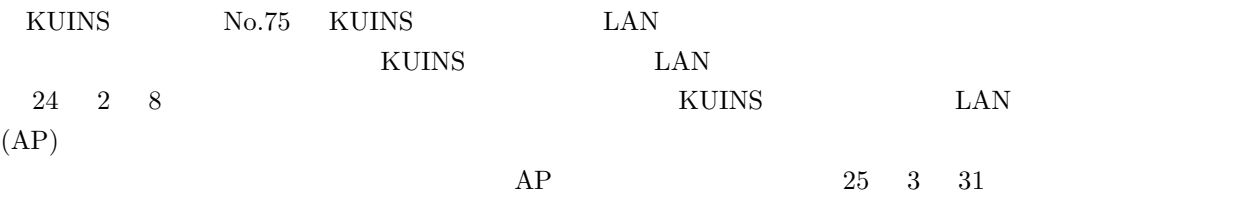

# e-Learning

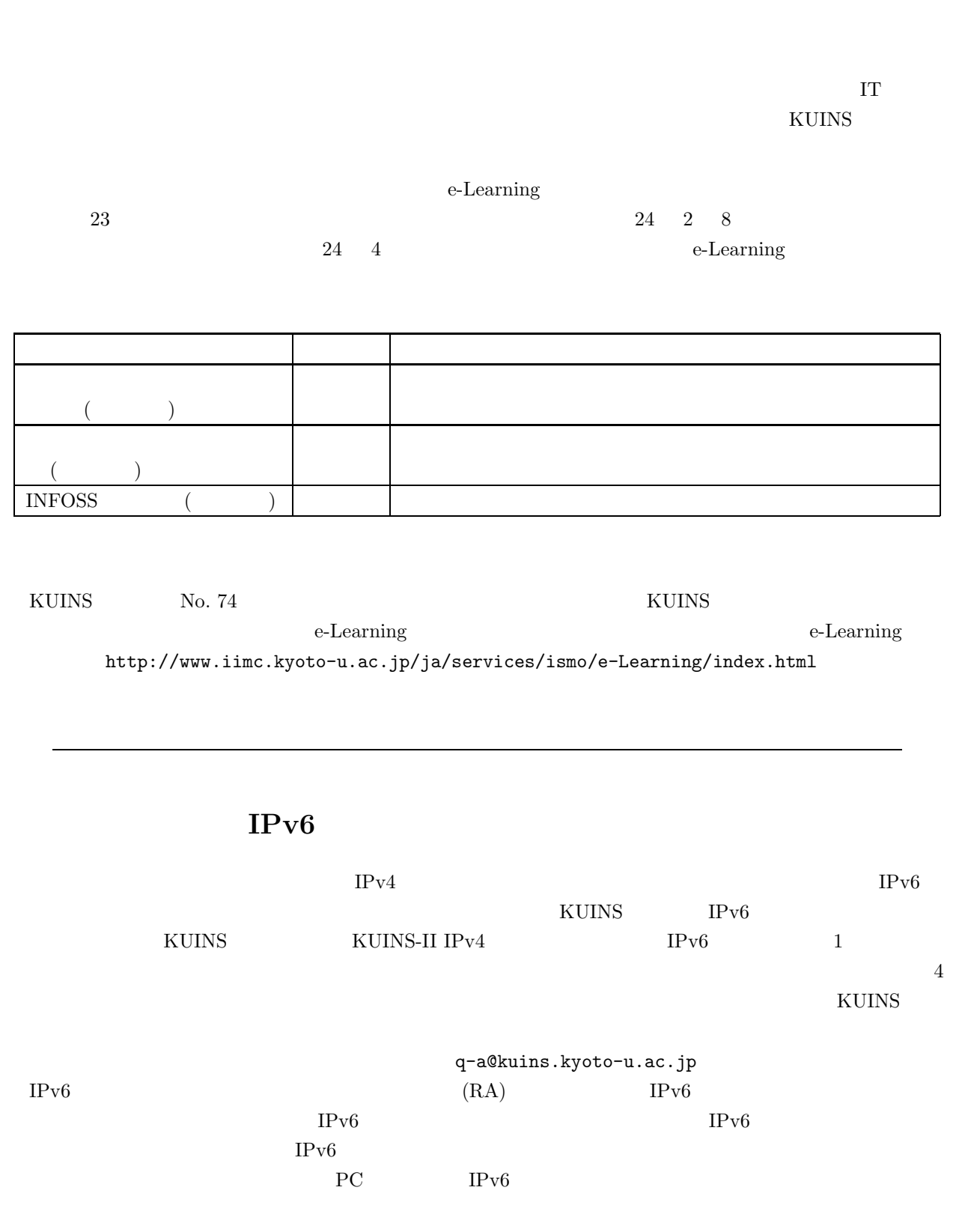

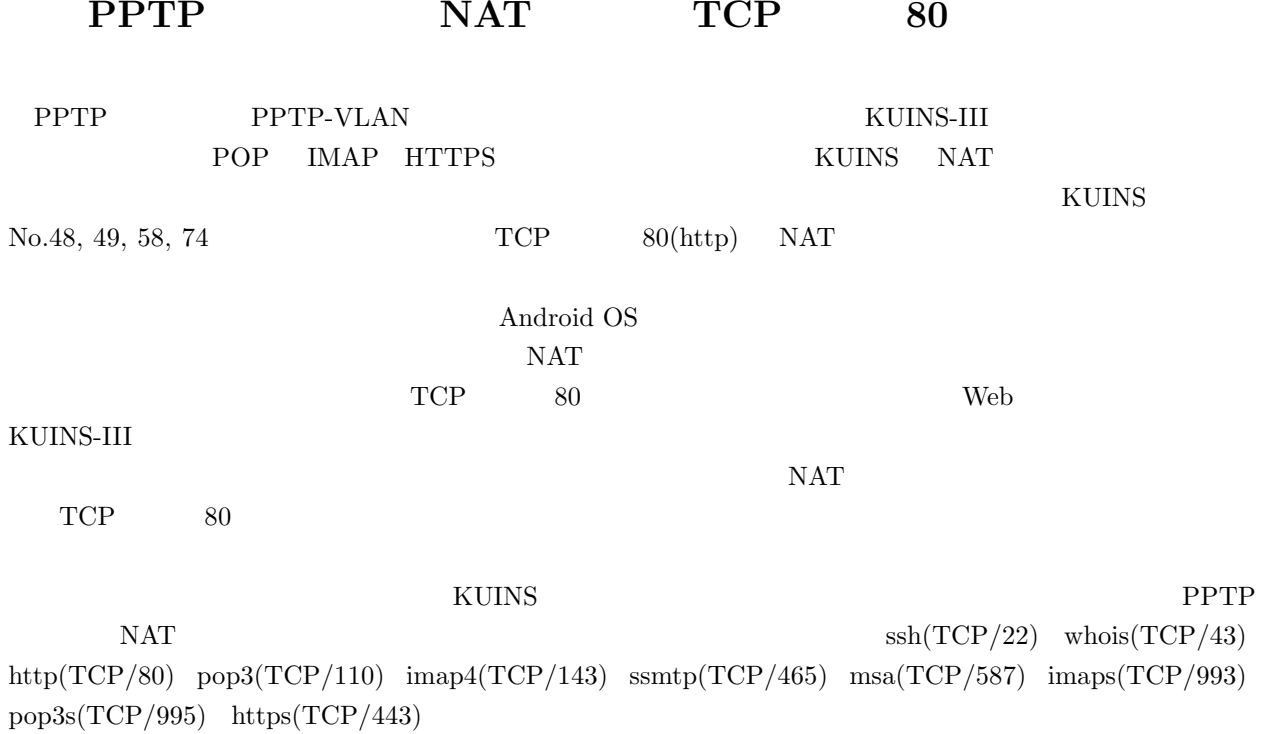

# $\bf UQ$  WiMAX

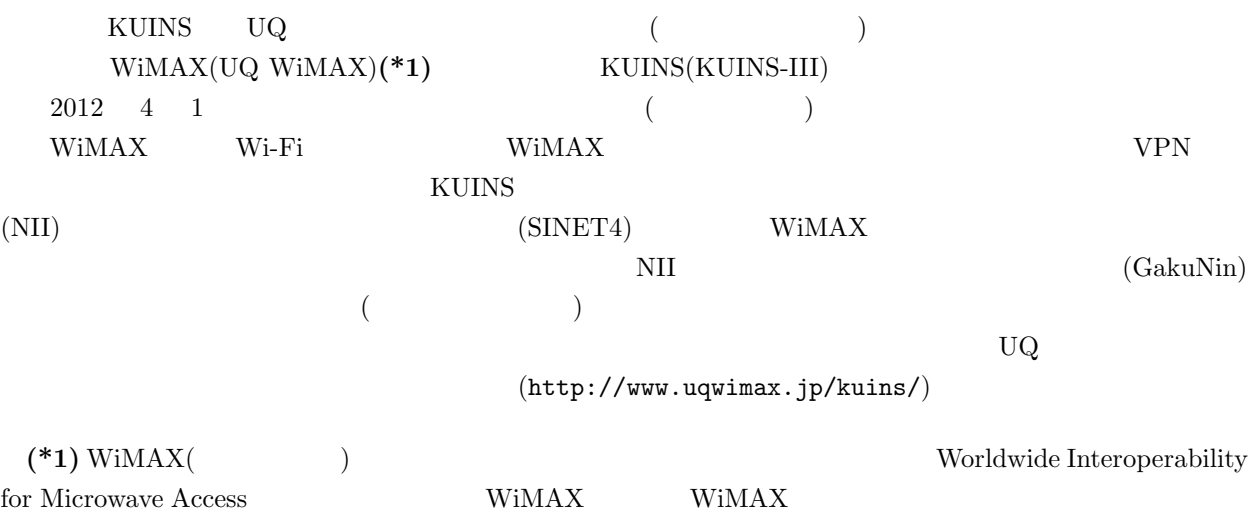

**[**主な注意事項**]**

- The UQ The UQ The UQ The UQ The UQ The UQ The UNIVERSITY OF THE UNIVERSITY OF THE UNIVERSITY OF THE UNIVERSITY OF THE UNIVERSITY OF THE UNIVERSITY OF THE UNIVERSITY OF THE UNIVERSITY OF THE UNIVERSITY OF THE UNIVERSITY O Flat
- $\begin{minipage}{0.9\linewidth} \textbf{WiMAX} & \textbf{SINETA} & \textbf{KUINS} \end{minipage}$  $\rm KUINS\text{-}III$
- *WiMAX LAN*  $\begin{array}{lll} \text{(} & \text{ } & \text{)} & \text{ } & \text{ } & \text{ } & \text{ } \\ \text{XUINS-III} & \text{ } & \text{ } & \text{ } & \text{ } & \text{ } \\ \end{array}$  $($
- **•** KUINS **EXECUIVE EXECUIVE EXECUIVE EXECUIVE EXECUIVE EXECUIVE EXECUIVE EXECUIVE EXECUIVE EXECUIVE EXECUIVE**

**[**利用可能なプロトコル **(**予定**)]**

 $2012 \quad 2$ 

 $KUINS$ ssh(TCP/22) whois(TCP/43) http(TCP/80) pop3(TCP/110) imap4(TCP/143) ssmtp(TCP/465) msa(TCP/587) imaps (TCP/993) pop3s(TCP/995) https TCP/443

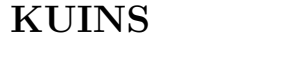

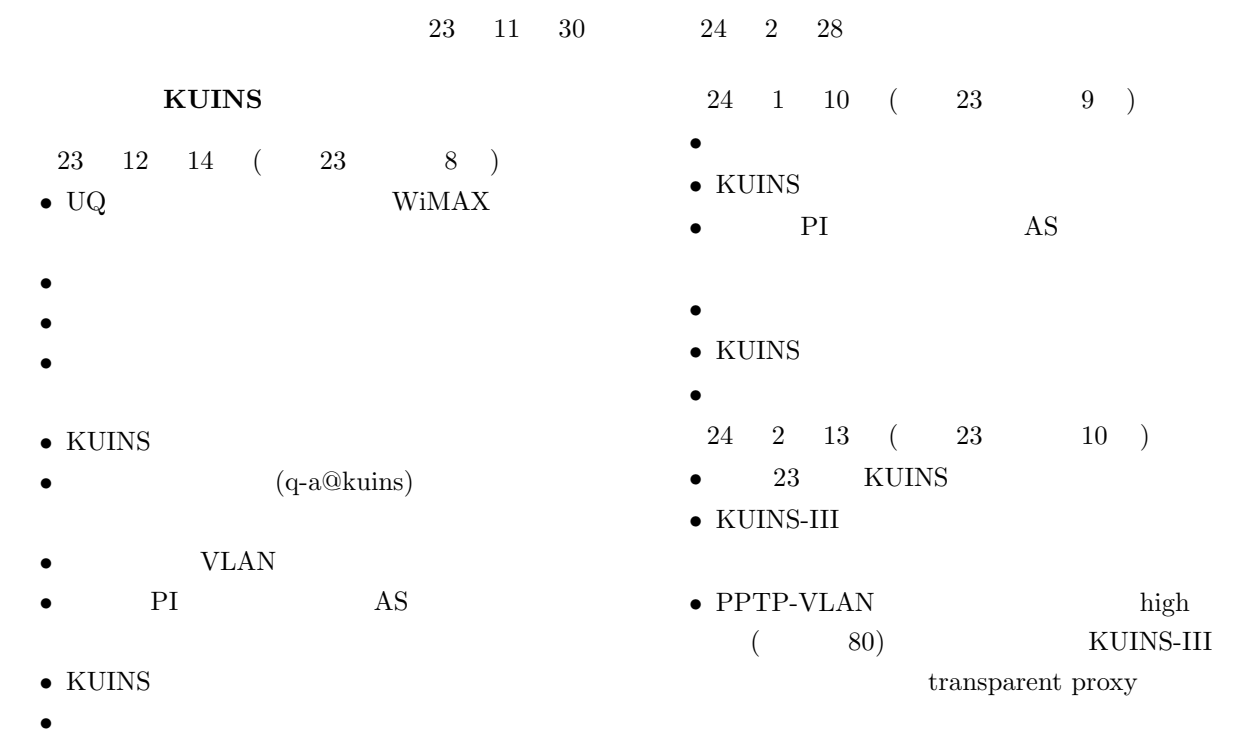

KUINS News 921

- 
- UQ WiMAX  $\bullet$  24 •  $24$  LAN
- $\bullet\,$  KUINS
- kyoto-u.jp  $\bullet$
- $\bullet~$  Livedoor wireless
- •<br>• <sub>\*</sub>
- *•* 汎用コン仕様策定について • KUINS
- KUINS
- *•* その他

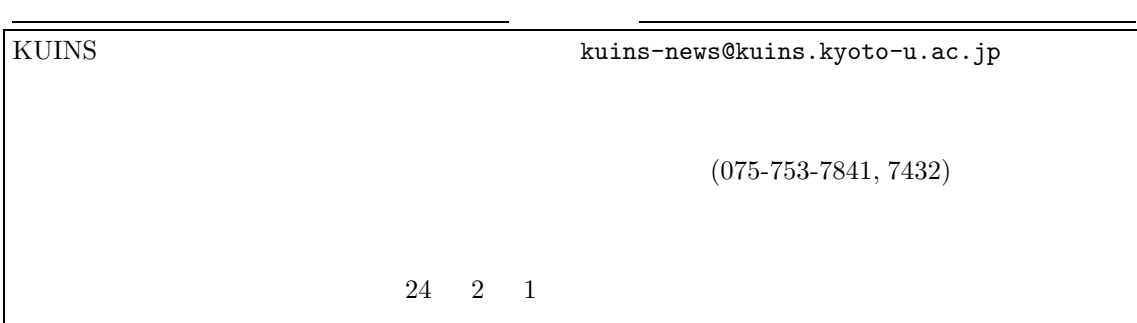